# Beispiel 1 (MA2 Sammlung)

LVA 118.153, Übungsrunde 5, 27.04. Markus Nemetz, markus.nemetz@tuwien.ac.at, TU Wien, 04/2006

## 1 Angabe

Man stelle den Definitionsbereich und den Wertebereich folgender Funktionen fest und beschreibe die Höhenlinien:

(a) 
$$
z = x^2 - y^2
$$
  
\n(b)  $z = \sqrt{1 - \frac{x^2}{4} - \frac{y^2}{9}}$ 

# 2 Theoretische Grundlagen

### 2.1 Definitionsbereich einer Funktion

Bei einer Funktion  $f: A \to B$  heißt die Menge A aller Werte, für die f definiert ist, Definitionsmenge oder Definitionsbereich (engl.: domain) der Funktion f.

Die Definitionsmenge einer Funktion ist Teil ihrer Definition. Zwei Funktionen mit gleicher funktionaler Abhängigkeit, aber verschiedenen Definitionsmengen sind unterschiedliche Funktionen.

Häufig wird die Definitionsmenge einer Funktion nicht mit angegeben, wenn die Funktion auf der maximal möglichen Definitionsmenge gemeint ist (die dann meist eine Teilmenge von den reellen Zahlen R oder komplexen Zahlen C ist).

### 2.2 Wertebereich einer Funktion

Die Wertemenge oder der Wertebereich einer Funktion  $f: A \rightarrow B$ , bildet die Elemente der Definitionsmenge A auf die Elemente der Zielmenge B ab: entweder die Bildmenge  $f(A) = \{f(a) \mid a \in A\} \subseteq B$  oder die Zielmenge B. Meist wird 'Wertemenge' im Sinne der ersten Bedeutung und 'Wertebereich' im Sinne der zweiten benutzt, die Verwendung ist aber dennoch uneinheitlich.

### 2.3 Höhenlinien, Niveauhyperflächen

Höhenlinien, auch Isohypsen oder Höhenschichtlinien genannt, werden in Karten benutzt, um in der ebenen Abbildung des Geländes die Höheninformationen darzustellen. Hierzu werden in regelmäßigen Intervallen (Äquidistanz) alle Punkte gleicher Höhe durch eine Kurve verbunden.

Tiefenlinien (auch Isobathen) sind Höhenlinien in Gewässern. Sie geben das Relief des Meeres- oder Seegrundes wieder.

'Mathematisch' gesehen betrachten wir eine Funktion  $f : \mathbb{R}^n \subseteq D \to \mathbb{R}$ , und zwar die Niveaumengen oder Niveauhyperflächen von f zum (konstanten) Niveau  $c \in \mathbb{R}$ :

$$
N_c := \{ x \in D; \, f(x) = c \}
$$

Als Beispiel: Die Gerade  $2x + 3y = 5$  ist die Niveaukurve der Funktion  $f(x, y) = 2x + 3y$ zum Niveau  $c = 5$ ; Im Falle von  $x^2 + y^2 = r^2$  ('Kreisfunktion') ist die Niveaukurve die Funktíon  $f(x, y) = x^2 + y^2$  zum Niveau  $r^2$ .

Über der Niveauline  $f(x, y) = c$  in D liegen alle Punkte des Graphen  $\Gamma_f$  mit derselben 'Höhe'  $z = c$ . Sie ist die senkrechte Projektion der Schnittkurve der Fläche  $z = f(x, y)$ mit der Ebene  $z = c$  in die  $(x, y)$ -Ebene (folgende Grafik aus Meyberg/Vachenauer, Höhere Mathematik 1, Springer 1995, S. 372:

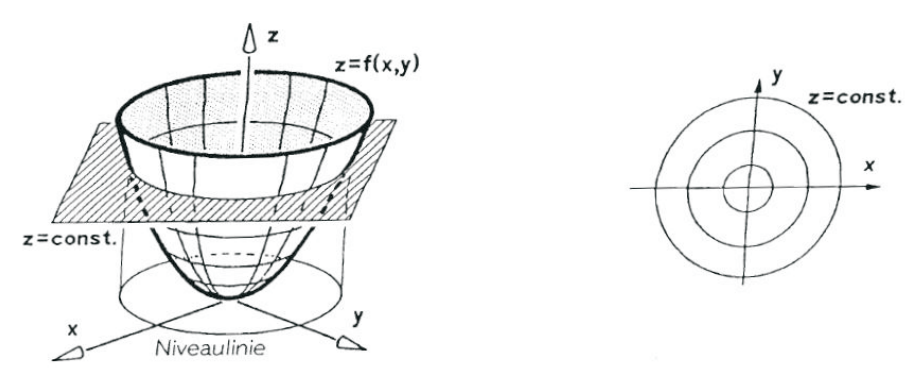

Abb. 165 – Graph und Niveaulinie von  $f(x, y) = x^2 + y^2$ 

#### 2.4 Funktionen: Implizite und explizite Darstellung

Die explizite Darstellung einer Geraden lautet z.B.  $y = -\frac{2}{3}$  $rac{2}{3}x + \frac{5}{3}$  $\frac{5}{3}$ , die implizite Darstellung  $2x + 3y = 5.$ 

Die implizite Darstellung der Kreisfunktion  $x^2 + y^2 = r^2$  lässt sich nicht überall einfach so explizit durch eine einfache Funktion  $y = h(x)$  darstellen, sondern nur in zwei Teilen:  $y = \sqrt{r^2 - x^2}$  und  $y = -\sqrt{r^2 - x^2}$ , wobei gilt  $r > 0$ ;  $-r \le x \le r$ .

### 3 Lösung des Beispiels

#### 3.1 Beispiel a

$$
z = x^2 - y^2
$$

Der **Definitionsbereich**  $D$  ist  $\mathbb{R}^2$ , denn es müssen immer zwei Werte einegsetzt werden - die Funktion hängt von zwei Variablen ab; der Wertebereich ist R.

Wir betrachten nun die Höhenlinien und setzen  $Z = z_0$ . Eine explizite Darstellung nach y ergibt dann für  $z_0 = x^2 - y^2$  keine einfache Funktion, sondern  $y = \pm \sqrt{x^2 - z_0}$ . Wenn wir

nun für z0 verschiedene Werte Einsetzen, dann merken wir, dass es für einen Wert immer eine 'gespiegelte' Kurve gibt. Wir haben es mit einer Hyperbel zu tun - die Höhenlinien sind also hyperbelförmig.

Eine Hyperbel ist definiert als die Menge aller Punkte der Zeichenebene, für die die Differenz der Abstände zu zwei gegebenen Punkten, den so genannten Brennpunkten  $F_1$ und  $F_2$ , konstant gleich  $2 \cdot a$  ist.  $hyp = \{P \mid |\overline{PF_1} - \overline{PF_2}| = 2a\}.$ 

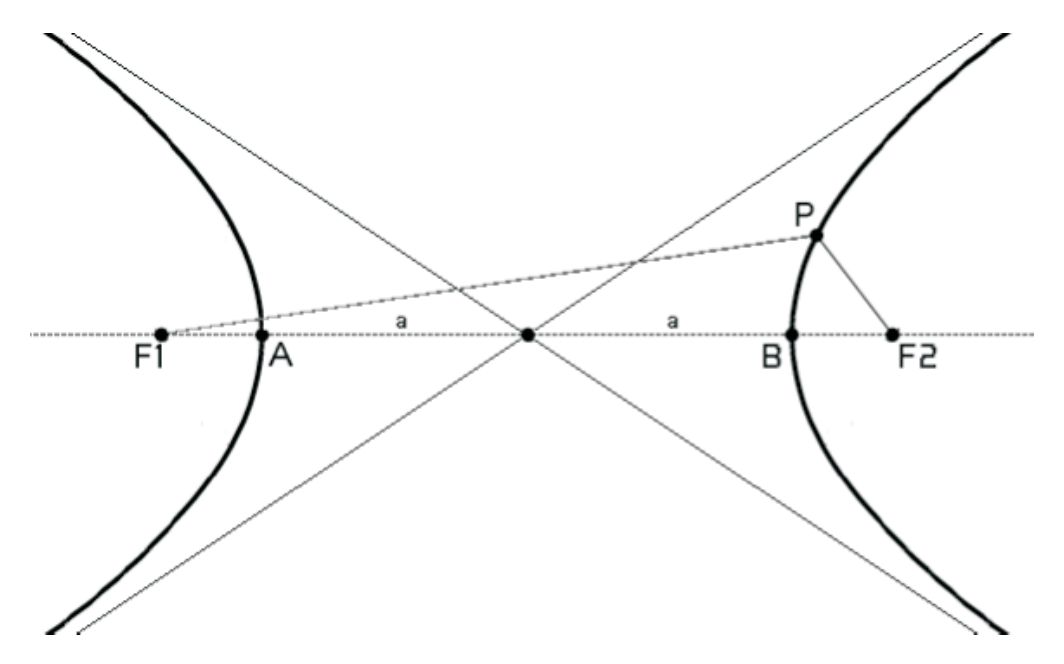

Die kartesische Formel für eine Ellipse ist (Mittelpunkt Achsenkreuz x,y; x als Hauptachse):

$$
\frac{x^2}{a^2}-\frac{y^2}{b^2}=1
$$

Dabei ist in unserem Fall  $a = b = 1$  und die Asymptoten sind  $y = xundy = -x$ .

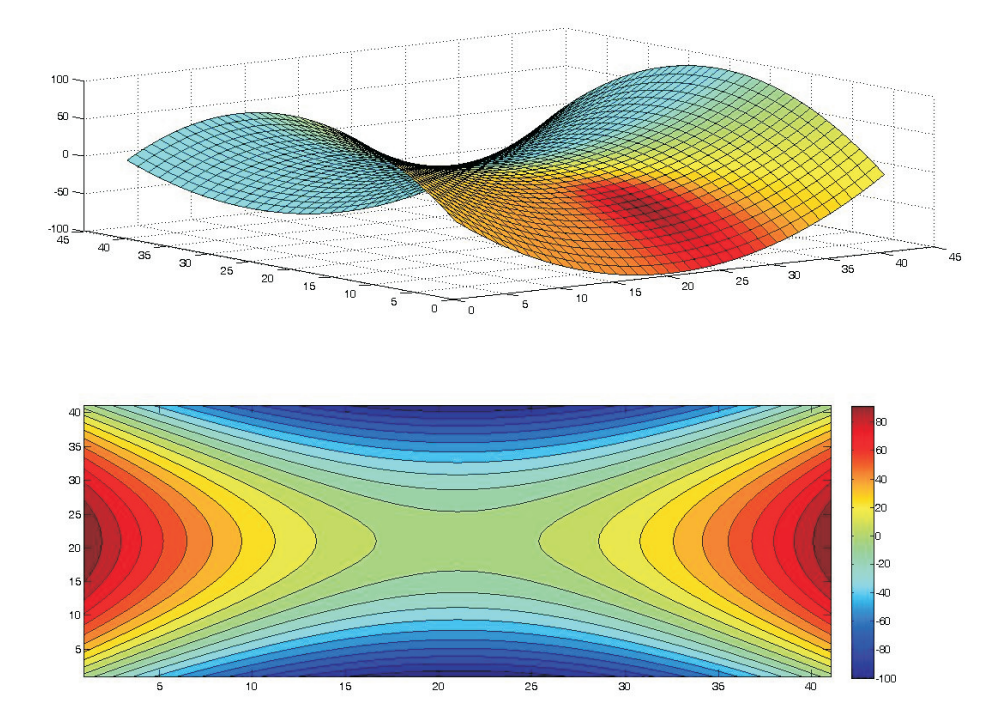

## 3.2 Beispiel b

$$
z = \sqrt{1 - \frac{x^2}{4} - \frac{y^2}{9}}
$$

Um den Definitionsbereich festzulegen, betrachten wir den Radikand, der kleiner oder gleich 1 sein muss:

$$
1 - \frac{x^2}{4} - \frac{y^2}{9} \ge 0 \qquad \Rightarrow \qquad \frac{x^2}{4} + \frac{y^2}{9} \le 1
$$

Somit gilt für den Definitionsbereich:

$$
D = \{x, y \in \mathbb{R} \mid \frac{x^2}{4} + \frac{y^2}{9} \le 1\}
$$

Wir betrachten nun den Wertebereich. Er beginnt bei 0, da der Radikand nicht kleiner als 0 sein darf. Der größtmögliche Wert des Radikanden ist aber 1 (wenn  $\frac{x^2}{4} + \frac{y^2}{9} = 0$ , so dass für den Wertebereich gilt:

$$
W=[0,1]
$$

Wir betrachten nun die Höhenlinien - wir setzen  $z = z_0$  und nehmen eine Umformung in Richtung expliziter Darstellung nach y vor:

$$
z_0 = \sqrt{1 - \frac{x^2}{4} - \frac{y^2}{9}}
$$

$$
z_0^2 = 1 - \frac{x^2}{4} - \frac{y^2}{9}
$$

$$
(1 - z_0^2 - \frac{x^2}{4}) \cdot 9 = y^2
$$

$$
y = \pm \sqrt{9 \cdot (1 - z_0^2 - \frac{x^2}{4})} = \pm 3 \cdot \sqrt{(1 - z_0^2 - \frac{x^2}{4})}
$$

 $z_0$  ist im Bereich [0; 1]. Sei nun  $z_0^2 = 0.5$ , dann ergit sich:

$$
\pm 3\cdot \sqrt{0.5-\frac{x^2}{4})}
$$

Hierin setzt man nun 'erlaubte' Werte ein und zeichnet die Kurve. Die Höhenlinien haben die Form einer Ellipse.

Eine Ellipse ist definiert als die Menge aller Punkte P der Zeichenebene, für die die Summe der Abstände zu zwei gegebenen Punkten  $F_1$  und  $F_2$  gleich  $2a$  ist. Die Punkte  $F_1$  und  $F_2$  heißen Brennpunkte.  $E = \{ P \mid |\overline{F_1P}| + |\overline{F_2P}| = 2a \}.$ 

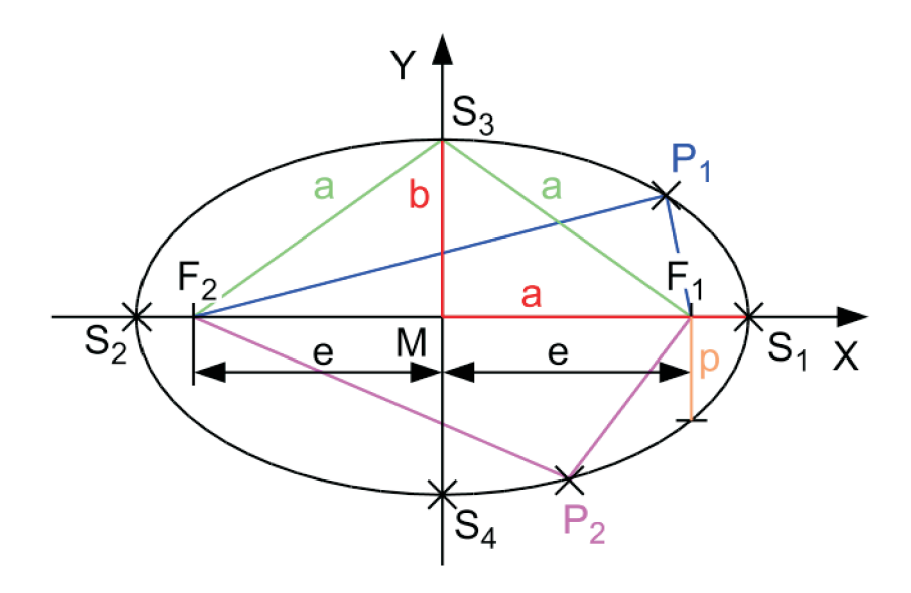

Die kartesische Formel für eine Ellipse ist (Mittelpunkt Achsenkreuz x,y; x als Hauptachse):

$$
\frac{x^2}{a^2}+\frac{y^2}{b^2}=1
$$

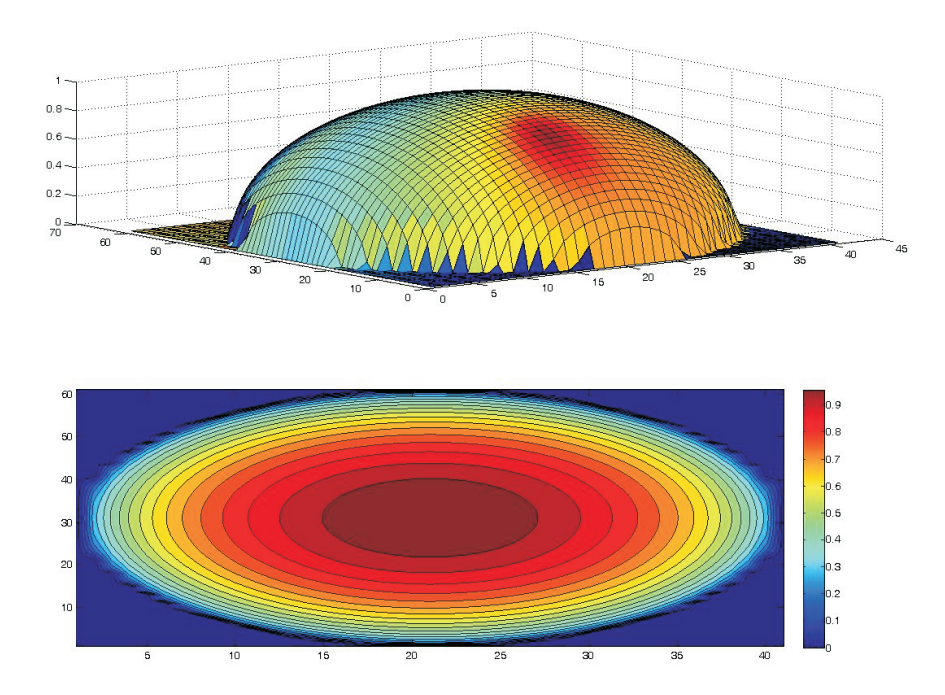